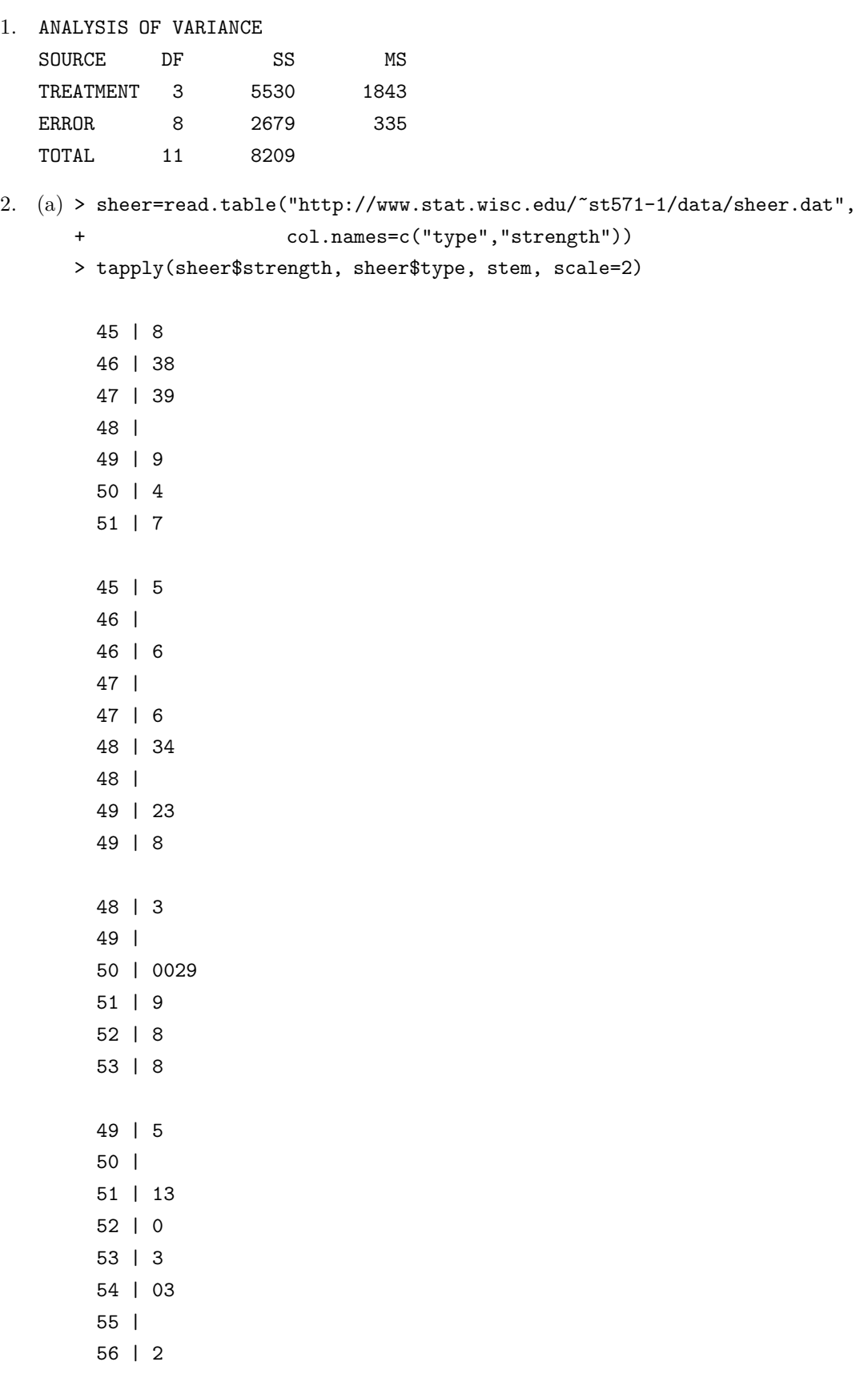

48 | 2 49 | 69 50 | 3 51 | 024 52 | 53 | 2 (b) > sheer.lm=lm(strength~type,sheer) > anova(sheer.lm) Analysis of Variance Table Response: strength Df Sum Sq Mean Sq F value Pr(>F) type 4 12227.9 3057.0 9.1994 3.451e-05 \*\*\* Residuals 35 11630.5 332.3 Total 39 23858.4 (c)  $X_{ij} = \mu_i + e_{ij}$  where  $e_{ij} \sim N(0, \sigma^2)$  $i = 1, 2, ..., 5, j = 1, 2, ...8.$  $X_{ij}$  is the  $j^{th}$  measurement in the  $i^{th}$  glue type.

 $\mu_i$  is the mean measurement of the  $i^{th}$  glue type.

(d) Hypotheses  $H_0: \mu_1 = \mu_2 = ... = \mu_k$  H<sub>A</sub> :not all  $\mu_i$  are equal

 $F = 9.1994$ 

$$
P\text{-value} = \Pr(F_{4,35} \ge 9.1994) = 0.000
$$

(e) 99% C.I. for 
$$
\mu_1 - \frac{1}{4}(\mu_2 + \mu_3 + \mu_4 + \mu_5)
$$
  
\n
$$
\lambda = (1, -1/4, -1/4, -1/4, -1/4)
$$
\n
$$
\sum_{i=1}^{k} \lambda_i \bar{X}_{i.} \pm t_{(N-k, \frac{\alpha}{2})} \sqrt{\text{MSErr}} \sqrt{\sum_{i=1}^{k} \frac{\lambda_i^2}{n_i}} = -23.3475 \pm t_{35,0.005} \times 18.23 \times 0.3952847
$$
\n
$$
= -23.3475 \pm 19.62785
$$
\n
$$
= [-42.97535, -3.71965]
$$

 $\bar{X}_{i.}$  can be obtained by

> tapply(sheer\$strength,sheer\$type, mean) A B C D E 482.625 480.875 509.875 527.125 506.000

New experimental glues appear to have stronger dry sheer strength than the "standard" glue.

(f)  $H_0$  :  $(1/2)(\mu_2 + \mu_4) - (1/2)(\mu_3 + \mu_5) = 0$  vs  $H_A$  :  $(1/2)(\mu_2 + \mu_4) - (1/2)(\mu_3 + \mu_5) \neq 0$  $\lambda = (0, 1/2, -1/2, 1/2, -1/2)$ 

Test statistic

$$
T = \frac{\sum_{i=1}^{k} \lambda_i \bar{X}_i}{\sqrt{\text{MSET}} \sqrt{\sum_{i=1}^{k} \frac{\lambda_i^2}{n_i}}}
$$
  
= 
$$
\frac{-3.935}{18.23 \times 0.3535534}
$$
  
= -0.6105244

 $P-value = 2 Pr(T_{35} \ge 0.6105244) = 0.5454588$ 

Very weak evidence againt  $H_0$ .

```
3. (a) > y1=c(18.5, 21.0, 23.5,26.2,22.5,24.0,21.5,24.8,20.5,24.5,19.5,22.5,21.5)
   > y2=c(19.0,18.0,21.3,19.5,18.3,18.8)
   > y3=c(14.7,16.1,20.2,16.7,18.1,14.7,18.3,17.8,17.2,15.8,17.5)
   > y=c(y1,y2,y3)
   > group=c(rep(1,13),rep(2,6),rep(3,11))
   > data=data.frame(y=y,group=factor(group))
   > fit=lm(y~group,data)
   > anova(fit)
   Analysis of Variance Table
   Response: y
             Df Sum Sq Mean Sq F value Pr(>F)
   group 2 172.419 86.209 25.003 7.168e-07 ***
   Residuals 27 93.096 3.448
   Total 29 265.515
(b)
```

```
F = 25.00
```

$$
P-value = Pr(F_{2,27} \ge 25.003) = 0.000
$$

Very strong evidence that RH affects the average weight of newly formed pipae.

(c) Let  $\mu_1, \mu_2, \mu_3$  denote the mean weights pupae at 70%, 20%, and 1% RH, respectively. Then 95% C.I. for  $\mu_2 - \mu_1$  is (Notice  $\lambda = (-1, 1, 0)$ )

$$
\sum_{i=1}^{k} \lambda_i \bar{X}_{i.} \pm t_{(N-k, \frac{\alpha}{2})} \sqrt{\text{MSErr}} \sqrt{\sum_{i=1}^{k} \frac{\lambda_i^2}{n_i}} = 19.150 - 22.346 \pm t_{27, 0.025} \times \sqrt{3.45} \times \sqrt{1/13 + 1/6}
$$
  
= -3.196 \pm 1.881  
= [-5.077, -1.315]

]

```
(d) Test for H_0: \sigma_1^2 = \cdots = \sigma_3^2 Use Levene's Test:
    medians: 22.5 18.9 17.2
    abs deviances:
    gp1(13): 4.0 1.5 1.0 3.7 0.0 1.5 1.0 2.3 2.0 2.0 3.0 0.0 1.0
    gp2(8) : 0.1 0.9 2.4 0.6 0.6 0.1
    gp3(11): 2.5 1.1 3.0 0.5 0.9 2.5 1.1 0.6 0.0 1.4 0.3
    delete exactly one zero from gp 1(13obs) and gp3(11obs)
    gp1(12): 4.0 1.5 1.0 3.7 1.5 1.0 2.3 2.0 2.0 3.0 0.0 1.0
    gp2(8) : 0.1 0.9 2.4 0.6 0.6 0.1
    gp3(10): 2.5 1.1 3.0 0.5 0.9 2.5 1.1 0.6 1.4 0.3
    ANOVA table for the data above
     SOURCE DF SS MS F p
     TREATMENT 2 5.28 2.64 2.44 0.108
     ERROR 25 27.09 1.08
     TOTAL 27 32.37
    P-value is 0.108, which is not strongly against the homogeneity of variances.
 (e) 99% C.I. for \sigma^2:
                   \left[\frac{(N-k)MSET}{2}\right]\chi^2_{(N-k,\frac{\alpha}{2})},\frac{(N-k) \text{MSET}}{2}\chi^2_{(N-k,1-\frac{\alpha}{2})}\left| \begin{array}{cc} \end{array} \right| = \left| \frac{27 \times 3.45}{2} \right|\chi^2_{(27,0.005)}, \frac{27 \times 3.45}{2}\chi^2_{(27,0.995)}= [93.15/49.64, 93.15/11.81]
                                                    = [1.877, 7.887]4. (a) > y=c(12.4, 15.7, 10.1, 11.7, 12.8,+ 14.5,11.4,18.9,16.3,13.8,
    + 14.2,18.0,20.5,15.1,18.5,
    + 22.1,17.4,20.6,19.0,19.1,
    + 26.1,19.7,23.1,21.0,24.2,
    + 22.8,27.1,26.2,19.8,25.3)
    > n = rep(5, 6)> group=rep(1:6,n)
    > data=data.frame(weight=y,group=factor(group))
    > fit=lm(weight~group,data)
    > anova(fit)
    Analysis of Variance Table
    Response: weight
               Df Sum Sq Mean Sq F value Pr(>F)
    group 5 511.60 102.32 16.559 4.248e-07 ***
    Residuals 24 148.30 6.18
    Total 29 659.90
```
4

$$
F=16.56
$$

$$
P-value = Pr(F_{5,24} \ge 16.56) = 0.000
$$

Very strong evidence against the claim that the amount of nitrogen does not affect the weight of corn.

- (b) From the plot it appears that the relationship between weight and units of N follow a linear trend: weight increases as units of N increase.
- (c) Test for hypotheses:

 $H_0: -5\mu_1 - 3\mu_2 - 1\mu_3 + 1\mu_4 + 3\mu_5 + 5\mu_6 = 0$  vs  $H_A: -5\mu_1 - 3\mu_2 - 1\mu_3 + 1\mu_4 + 3\mu_5 + 5\mu_6 \neq 0$  $\lambda = (-5, -3, -1, 1, 3, 5)$ 

Test statistic

$$
T = \frac{\sum_{i=1}^{k} \lambda_i \bar{X}_i}{\sqrt{\text{MSErr}} \sqrt{\sum_{i=1}^{k} \frac{\lambda_i^2}{n_i}}}
$$

$$
= \frac{84.4}{\sqrt{6.18} \times 3.741657}
$$

$$
= 9.073696
$$

$$
P-value = 2 Pr(T_{24} \ge 9.073696) = 0.0000
$$

Very strong evidence againt  $H_0$ , indicating the linear trend is present.

```
5. a. > cocoon=read.table("http://www.stat.wisc.edu/~st571-1/data/cocoon.dat",
   + col.names=c("race","length"))
   > cocoon.lm=lm(length~race,cocoon)
   > anova(cocoon.lm)
   Analysis of Variance Table
   Response: length
            Df Sum Sq Mean Sq F value Pr(>F)
   race 6 288.571 48.095 10.569 4.327e-08 ***
   Residuals 63 286.700 4.551
   Total 69 575.271
```
 $k = 7, n_i = n = 10, N = 70$  $H_0: \mu_A = \mu_B = \mu_C = \mu_D = \mu_E = \mu_F = \mu_G$  $H_A$ : not all the means are equal With  $F = \frac{MSTrt}{MSETr} = \frac{48.095}{4.551} = 10.569$ , we get  $P - value = P(F_{6,63} > 10.569) = .000$ . There's very strong evidence that there's some difference among the seven races.

b. Assumptions: independent samples from seven normal population with equal variances. To verify the normality, we can make stem-and-leaf plots or normal score plots for each group(seperately).

c. LSD method:  $LSD = t_{N-k,\alpha/2} s_p \sqrt{\frac{2}{n}} = 1.9983(2.133) \sqrt{\frac{2}{10}} = 1.906$ sort(tapply(cocoon\$length,cocoon\$race,mean)) Race F Race C Race B Race A Race G Race D Race E 29.000 29.200 31.200 31.700 33.600 33.900 34.300 --------------- -------------- ---------------------- Q method:  $QD = Q_{k,N-k,\alpha}s_p\sqrt{\frac{1}{n}} = 4.31(2.133)\sqrt{\frac{1}{10}} = 2.91$ Race F Race C Race B Race A Race G Race D Race E 29.000 29.200 31.200 31.600 33.600 33.900 34.300 ------------------------------- ------------------------------ ----------------------------- d. Test  $H_{01}$  :  $\mu_A = \mu_B$ ,  $H_{02}$  :  $\mu_A = \mu_C$ ,  $H_{03}$  :  $\mu_A = \mu_D$ ,  $H_{04}$  :  $\mu_A = \mu_E$ ,  $H_{05}$  :  $\mu_A = \mu_F$ ,  $H_{06}: \mu_A = \mu_G.$ Using Bonferroni method with  $\alpha = .05$ ,  $r = 6$ , we can compute  $t_{N-k, \frac{\alpha}{2r}} s_p \sqrt{\frac{2}{n}} = 2.7241(2.133)\sqrt{\frac{2}{10}} = 2.599.$ 

Race F Race C Race B Race A Race G Race D Race E 29.000 29.200 31.200 31.600 33.600 33.900 34.300 ------------------||------------------

Only race E and F are significantly different from race A.